## **Endwert vorschüssige Rente**

```
 ******************************************
Dokumentnummer: D1027
Fachgebiet: Finanzmathematik
Einsatz: 3HAK (zweites Lernjahr)
Quelle: Johann Weilharter, 
         Allgemeinwissen Informatik
******************************************
```
 $\sqrt{r}$ igure 1:

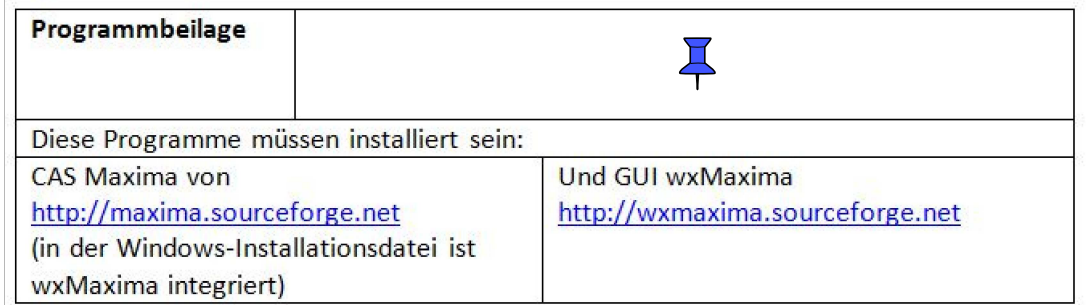

## **1 Problembeschreibung**

 Der Endwert einer vorschüssigen Rente soll mit Hilfe einer FOR-Schleife ermittelt werden.

## $\Box$  **2 Problemlösung**

```
\sqrt{r} EINGABE (kann verändert werden)
 (%i32) R:1000 /* Rentenbetrag */;
 (%o32) 1000
 (%i33) p:3 /* Zinssatz */;
 (%o33) 3
 (%i34) n:10 /* Jahre */;
 (%o34) 10
  VERARBEITUNG
 (%i35) r:1+p/100.0;
 (%o35) 1.03
 (%i36) EW:0;
 (%o36) 0
 (%i37) for i:1 thru n do ev(EW:EW+R*r**(n-i+1));
 (%o37) done
 (%i38) EW:floor(EW*100+0.5)/100.0;
 (%o38) 11807.8
   AUSGABE
```

```
\left[7 \text{ ($i$ is 39) print("Der Endwert ist", EW)}\right]Der Endwert ist 11807.8
\boxed{\phantom{i}} KONTROLLE
```

```
(*i40) i:r-1$v:1/r$
       d: i/r$
       E: R*(r**n-1)/d$E: \text{floor}(E*100+0.5)/100.0;(*o44) 11807.8
```